## **Datenbankobjekte**

- [Definition](#page-0-0)
	- o [Datenbanktypen](#page-0-1)
	- [Datenbankobjekte](#page-0-2)

## <span id="page-0-0"></span>**Definition**

Menüaufruf: (Konfiguration) - (Datenbank) - (Datenbankobjekte)

Datenbankobjekte werden benötigt, um benutzerdefinierte Views, Funktionen, Prozeduren usw. als Teil eines Nuclets zu konfigurieren. Bei einem Nuclettransfer werden diese Objekte dann entsprechend mit übernommen.

Datenbankobjekte und Datenbankobjektquelltexte bieten die Möglichkeit, innerhalb von Nuclos mittels SQL ergänzende Datenbankobjekte anzulegen (z.B. Datenbankfunktionen für berechnete Attribute, Views für virtuelle Businessobjekte, Packages für Jobs in Nuclos, etc.). Da insbesondere unter PostgreSQL Abhängigkeiten zwischen Datenbankobjekten dazu führen, dass Objekte, von denen andere abhängig sind, weder gelöscht noch geändert werden können. Daraus kann insbesondere resultieren, dass Objekte z.B. beim Nucletimport, nicht aktualisiert werden.

Aus diesem Grund existiert in den Datenbankobjekten (seit Nuclos 3.10) ein Feld "Reihenfolge", mit der der Ersteller die Abhängigkeit festlegen kann. Beim Ändern eines Datenbankobjektquelltextes oder beim Nuclettransfer werden alle Objekte in absteigender Reihenfolge gelöscht und in aufsteigender Reihenfolge wieder angelegt. Voraussetzung dafür ist, dass in jedem Datenbankobjekt ein "Löschstatement" (letztes Feld in der Maske "Datenbankobjektquelltext") angelegt ist, welches Nuclos heranzieht, um die Löschung durchzuführen (z.B. "DELETE FUNCTION...").

P<sup>4</sup>

Dieses Vorgehen liefert auch ein gutes Indiz dafür, ob nach Änderungen einzelner Datenbankobjekte alle Datenbankobjekte weiterhin fehlerfrei zusammenspielen, der erfolgreiche Abschluss des vollständigen Löschens und Erstellens wird mit einer entsprechenden Erfolgsmeldung quittiert.

## <span id="page-0-1"></span>Datenbanktypen

Hier sind die unterstützten Datenbanksysteme aufgelistet. Es können Objekte für die jeweiligen Datenbanksysteme auch mehrfach angelegt werden, um z.B. ein System von einer Datenbank auf eine andere zu portieren. Es werden immer die Datenbankobjekte vom jeweils eingesetzten Datenbanksystem herangezogen.

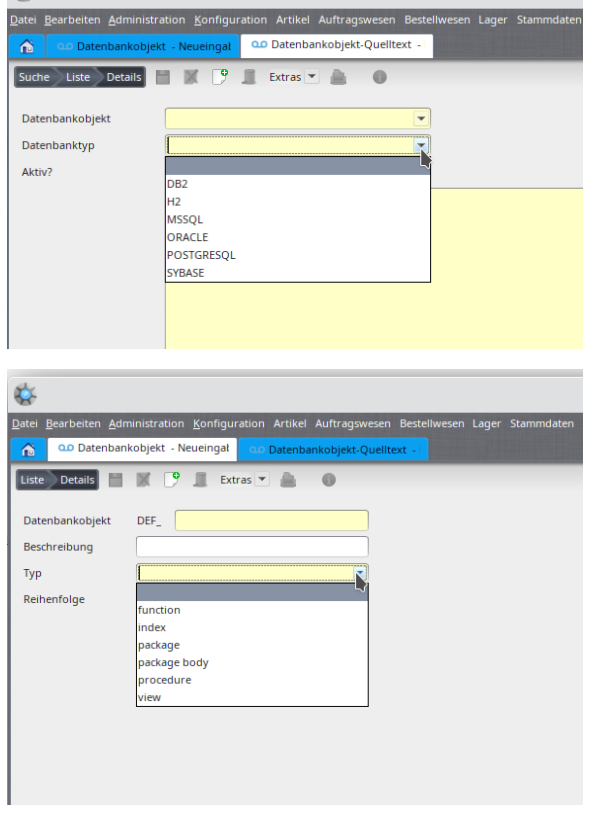

<span id="page-0-2"></span>Datenbankobjekte

Zunächst muss ein **Datenbankobjekt** angelegt und ein entsprechender **Typ** zugewiesen werden. Es stehen folgende Typen zur Auswahl:

- function
- index
- $\bullet$ package
- package body
- $\bullet$ procedure
- view

Bitte beachten Sie, wenn eine Function für ein [berechnetes Attribut](http://wiki.nuclos.de/Datenobjekte_BerechneteAttribute) eingesetzt werden soll, muss der Name des Datenbankobjektes mit **CA\_** beginnen. Nur diese Objekte stehen in der Auswahl einer Berechnungsvorschrift im Entitätenwizard zur Verfügung.